### **ПЕРВОЕ ВЫСШЕЕ ТЕХНИЧЕСКОЕ УЧЕБНОЕ ЗАВЕДЕНИЕ РОССИИ**

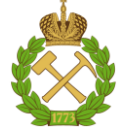

#### **МИНИСТЕРСТВО НАУКИ И ВЫСШЕГО ОБРАЗОВАНИЯ РОССИЙСКОЙ ФЕДЕРАЦИИ федеральное государственное бюджетное образовательное учреждение высшего образования САНКТ-ПЕТЕРБУРГСКИЙ ГОРНЫЙ УНИВЕРСИТЕТ**

**СОГЛАСОВАНО**

**УТВЕРЖДАЮ**

**Руководитель ОПОП ВО профессор В.В. Максаров**

\_\_\_\_\_\_\_\_\_\_\_\_\_\_\_\_\_\_\_\_\_\_\_\_\_

**\_\_\_\_\_\_\_\_\_\_\_\_\_\_\_\_\_\_\_\_\_\_ Проректор по образовательной деятельности Д.Г. Петраков**

# **РАБОЧАЯ ПРОГРАММА ДИСЦИПЛИНЫ**

# *ГОРНЫЕ МАШИНЫ И ОБОРУДОВАНИЕ. СПЕЦИАЛЬНЫЕ ВОПРОСЫ*

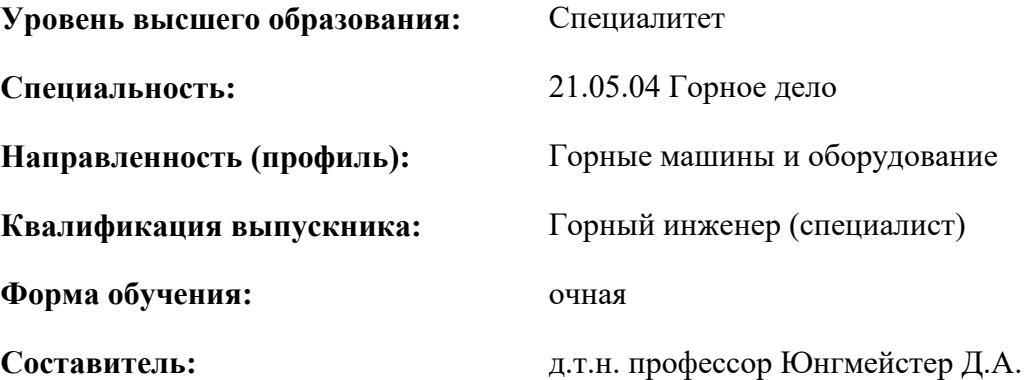

Санкт-Петербург

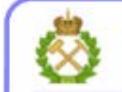

ДОКУМЕНТ ПОДПИСАН УСИЛЕННОЙ КВАЛИФИЦИРОВАННОЙ<br>ЭЛЕКТРОННОЙ ПОДПИСЬЮ

Сертификат: 00F3 503F 985D 6537 76D4 6643 ВD9В 6D2D 1С Владелец: Пашкевич Наталья Владимировна<br>Действителен: с 27.12.2022 по 21.03.2024

**Рабочая программа дисциплины** «Горные машины и оборудование. Специальные вопросы» разработана:

- в соответствии с требованиями ФГОС ВО – специалитет по специальности 21.05.04 «Горное дело», утвержденного приказом Минобрнауки России № 987 от 12.08.2020 г.;

- на основании учебного плана специалитета по специальности 21.05.04 «Горное дело» направленность (профиль) «Горные машины и оборудование».

Составитель \_\_\_\_\_\_\_\_\_\_\_ д.т.н. профессор Юнгмейстер Д.А.

**Рабочая программа рассмотрена и одобрена** на заседании кафедры машиностроения от 26.01.2021 г., протокол № 6.

Заведующий кафедрой д.т.н., проф. В.В. Максаров

#### **Рабочая программа согласована:**

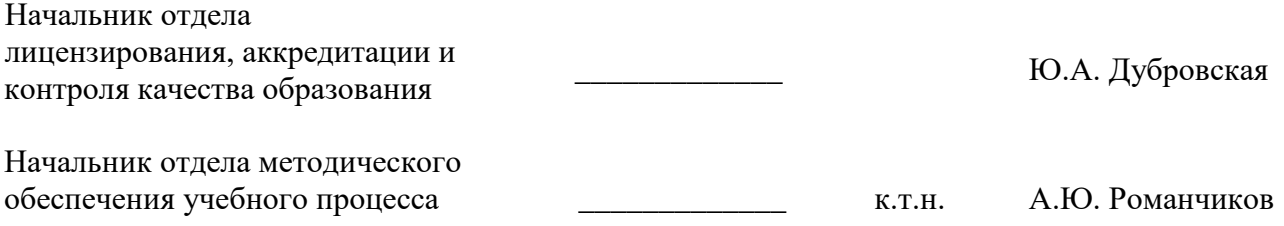

#### **1.ЦЕЛИ И ЗАДАЧИ ДИСЦИПЛИНЫ**

**Цель дисциплины «Горные машины и оборудование. Специальные вопросы»** − формирование профессиональных знаний, умений и навыков при выборе, расчете основных параметров и безопасном использовании горных машин, оборудования и установок.

#### **Основные задачи дисциплины:**

- получение общих представлений о развитии горного машиностроения в области исследования и безопасной эксплуатации новых и действующих горных машин и оборудования;

- овладение методами анализа техногенных аварийных ситуаций, связанных с горными машинами и оборудованием;

- овладение основами расчетов параметров горного оборудования для оценки уровня воздействия горных машин на технологическую безопасность и горноспасательное дело.

#### **2. МЕСТО ДИСЦИПЛИНЫ В СТРУКТУРЕ ОПОП ВО**

Дисциплина «Горные машины и оборудование. Специальные вопросы» относится к дисциплинам по выбору основной профессиональной образовательной программы по специальности «21.05.04 Горное дело» и изучается в 8 семестре.

Предшествующими курсам, на которых непосредственно базируется дисциплина «Горные машины и оборудование. Специальные вопросы» являются Введение в специальность, Основы строительства горных предприятий, Основы разработки месторождений полезных ископаемых, Физика горных пород, Горно-геологические геоинформационные системы.

Дисциплина «Горные машины и оборудование. Специальные вопросы» является основополагающей для изучения следующих дисциплин: Эксплуатация горных машин и оборудования, Горнопромышленная экология, Надзор и контроль в сфере безопасности.

Целью дисциплины «Горные машины и оборудование. Специальные вопросы» является формирование общепрофессиональных и профессиональных компетенций выпускников, обеспечивающих их эффективную инженерную деятельность в Недрах Земли при разведке, добыче и переработки твердых полезных ископаемых, исследовании, проектировании и создании конкурентоспособных технологических машин и оборудования для горнодобывающей промышленности.

#### **3. ПЛАНИРУЕМЫЕ РЕЗУЛЬТАТЫ ОБУЧЕНИЯ ПО ДИСЦИПЛИНЕ, СООТНЕСЕННЫЕ С ПЛАНИРУЕМЫМИ РЕЗУЛЬТАТАМИ ОСВОЕНИЯ ОБРАЗОВАТЕЛЬНОЙ ПРОГРАММЫ**

Процесс изучения дисциплины «Горные машины и оборудование. Специальные вопросы» направлен на формирование следующих компетенций:

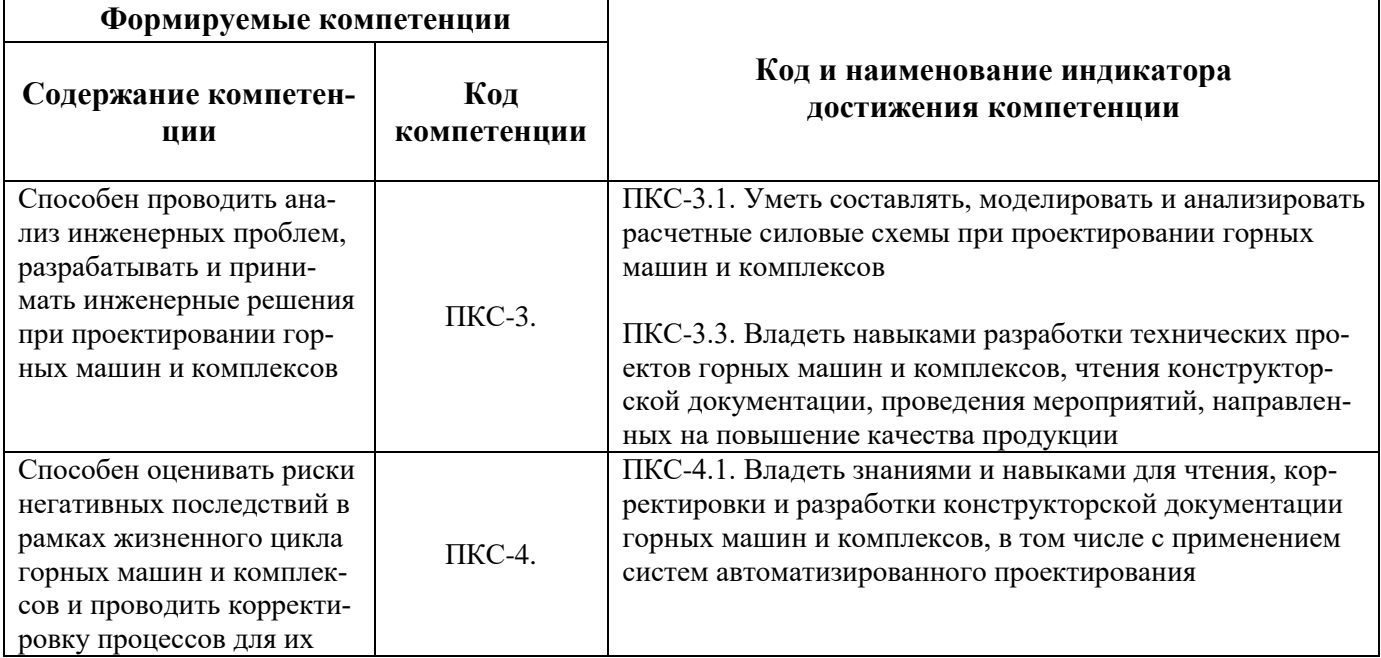

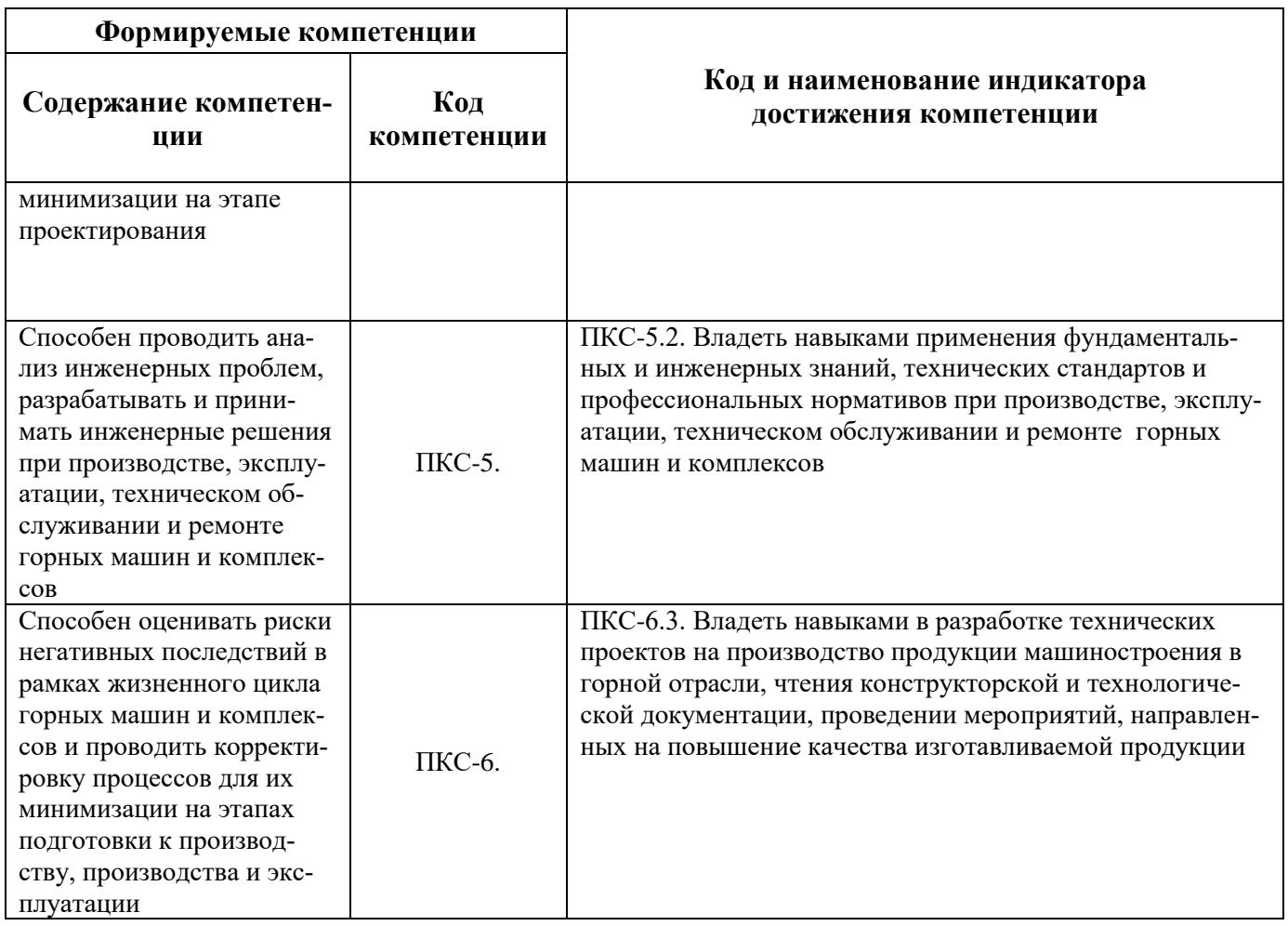

# 4. СТРУКТУРА И СОДЕРЖАНИЕ ДИСЦИПЛИНЫ

# 4.1. Объем дисциплины и виды учебной работы

Общая трудоёмкость учебной дисциплины составляет 3 зачётные единицы, 108 ак. часа.

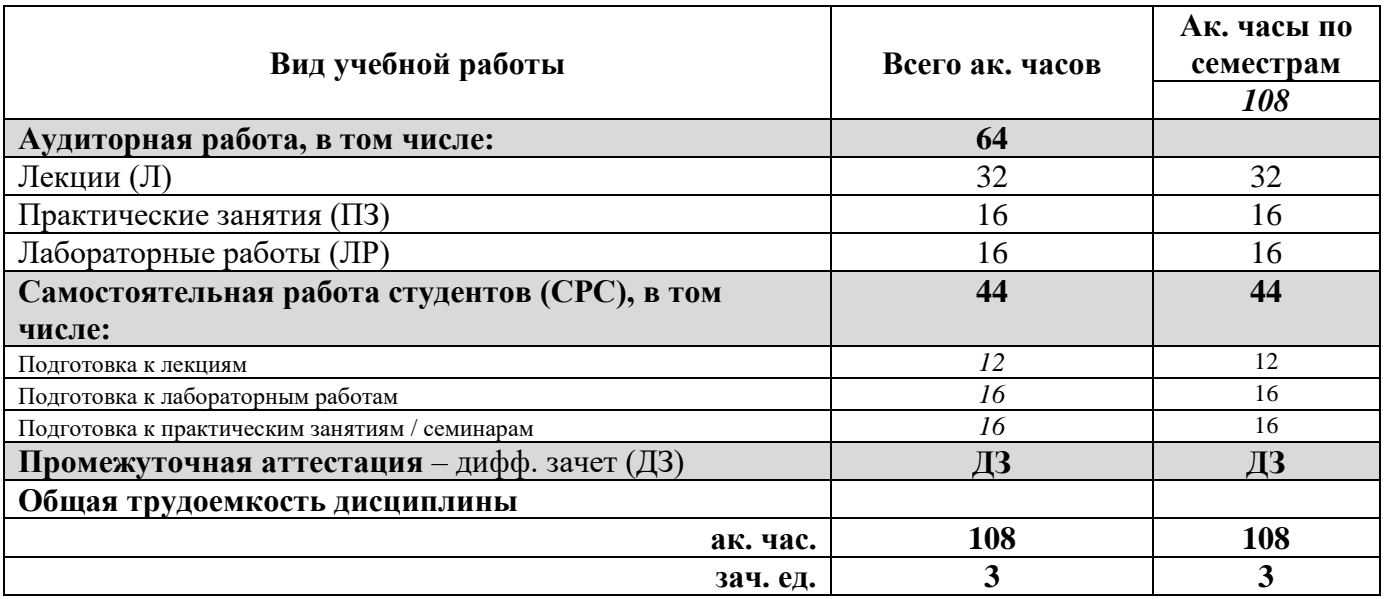

# 4.2. Содержание дисциплины

Учебным планом предусмотрены: лекции, практические занятия, лабораторные работы и самостоятельная работа.

#### 4.2.1. Разделы дисциплины и виды занятий

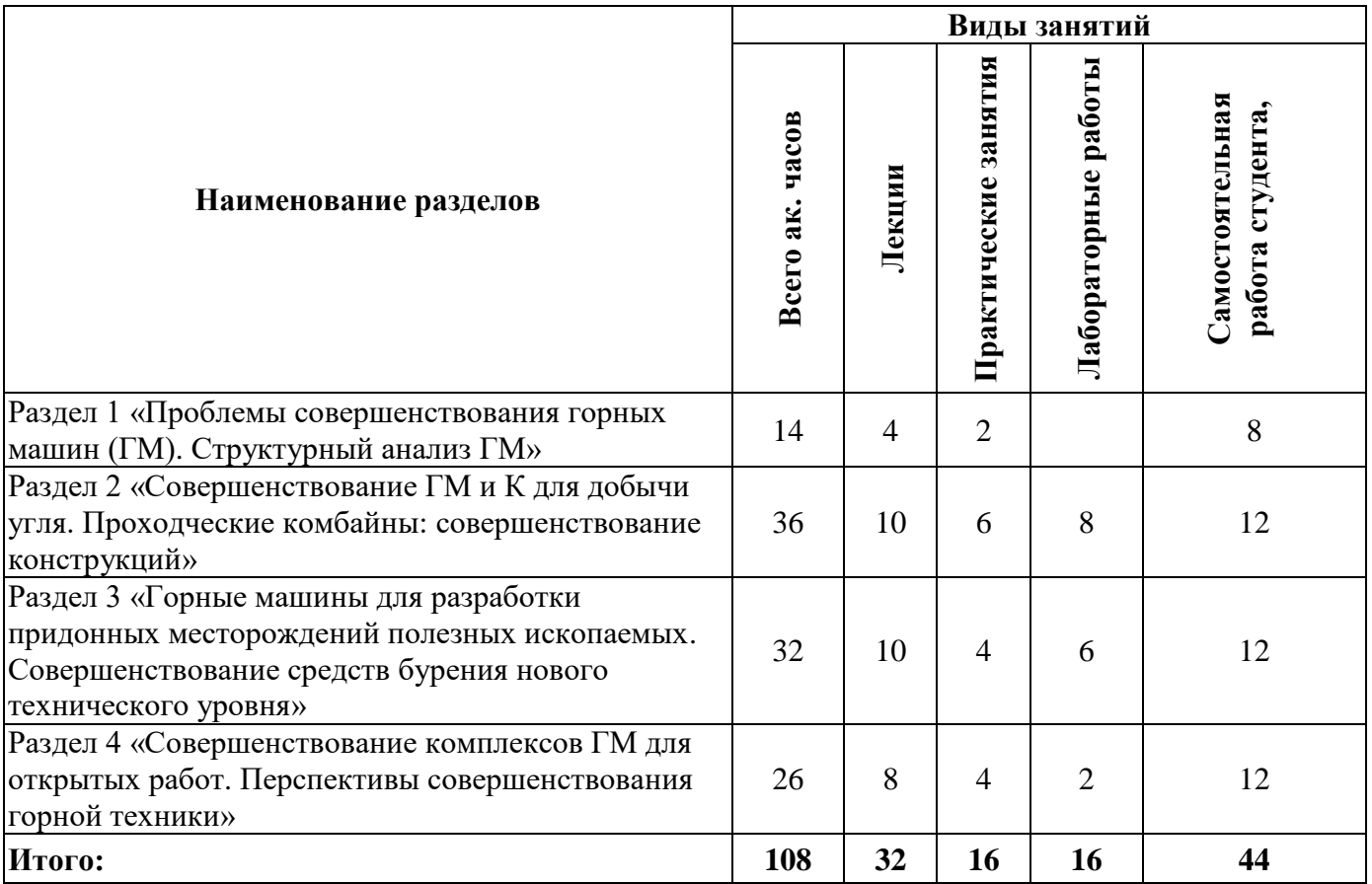

# **4.2.2.Содержание разделов дисциплины**

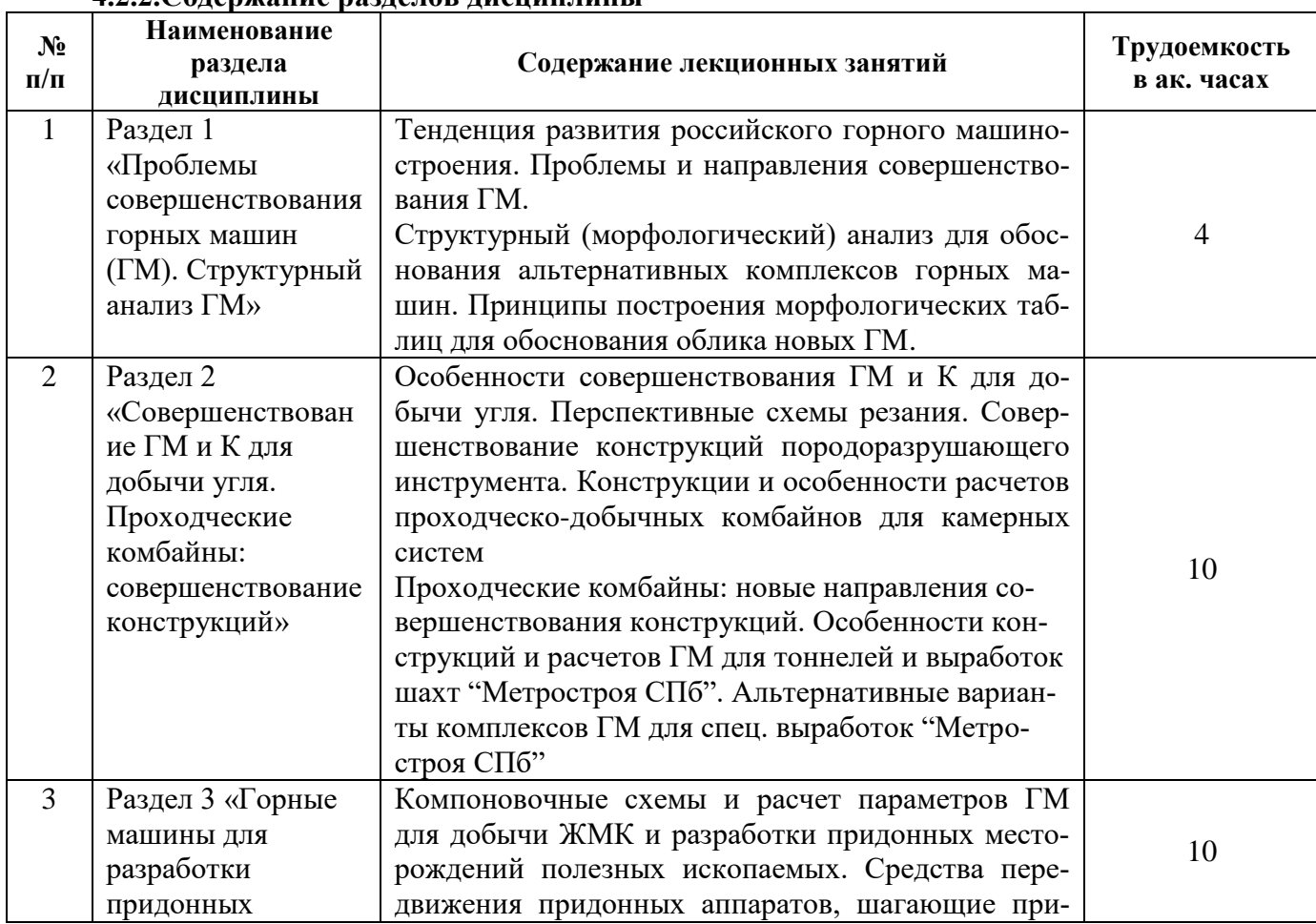

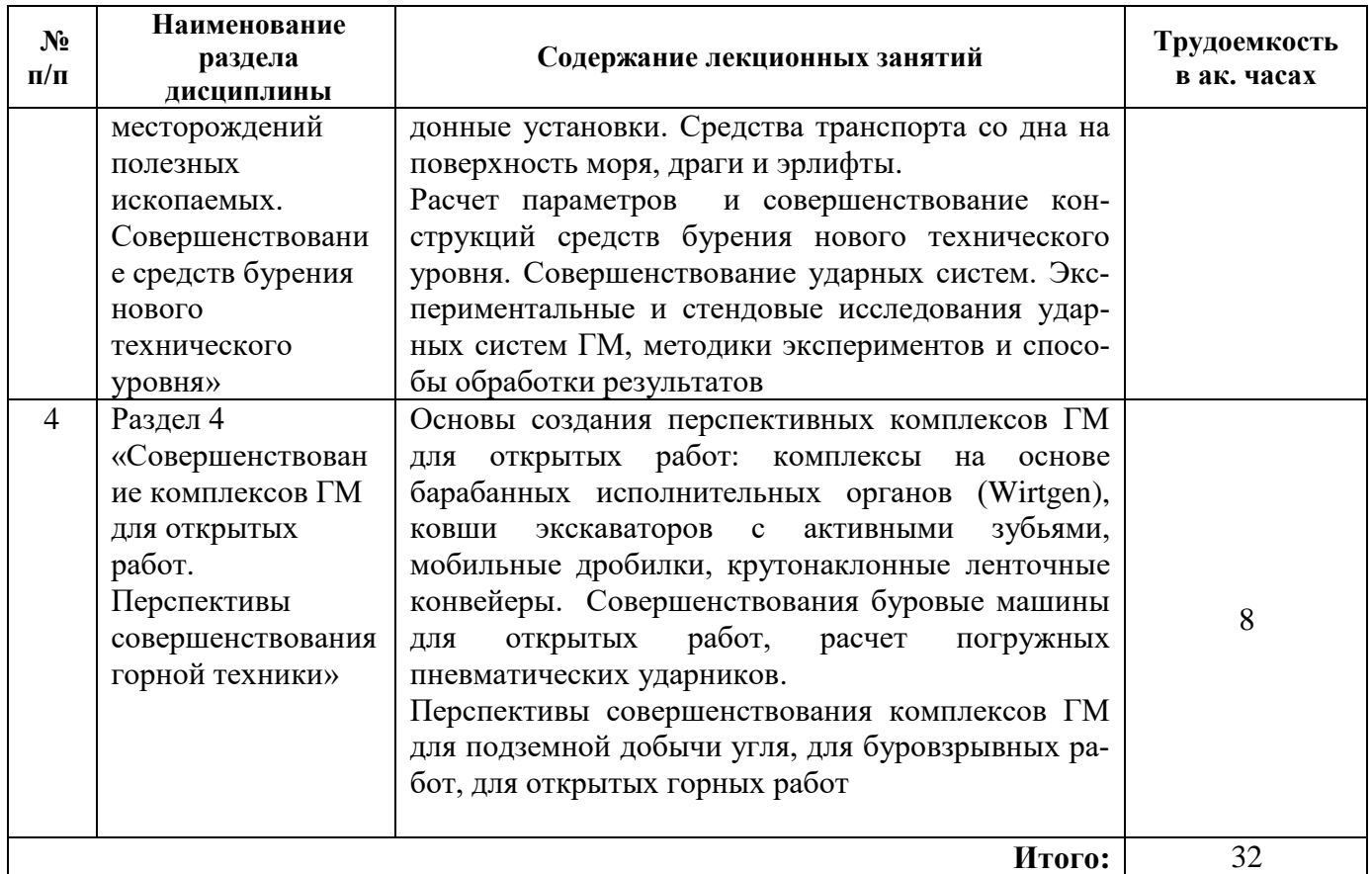

### **4.2.3. Практические занятия**

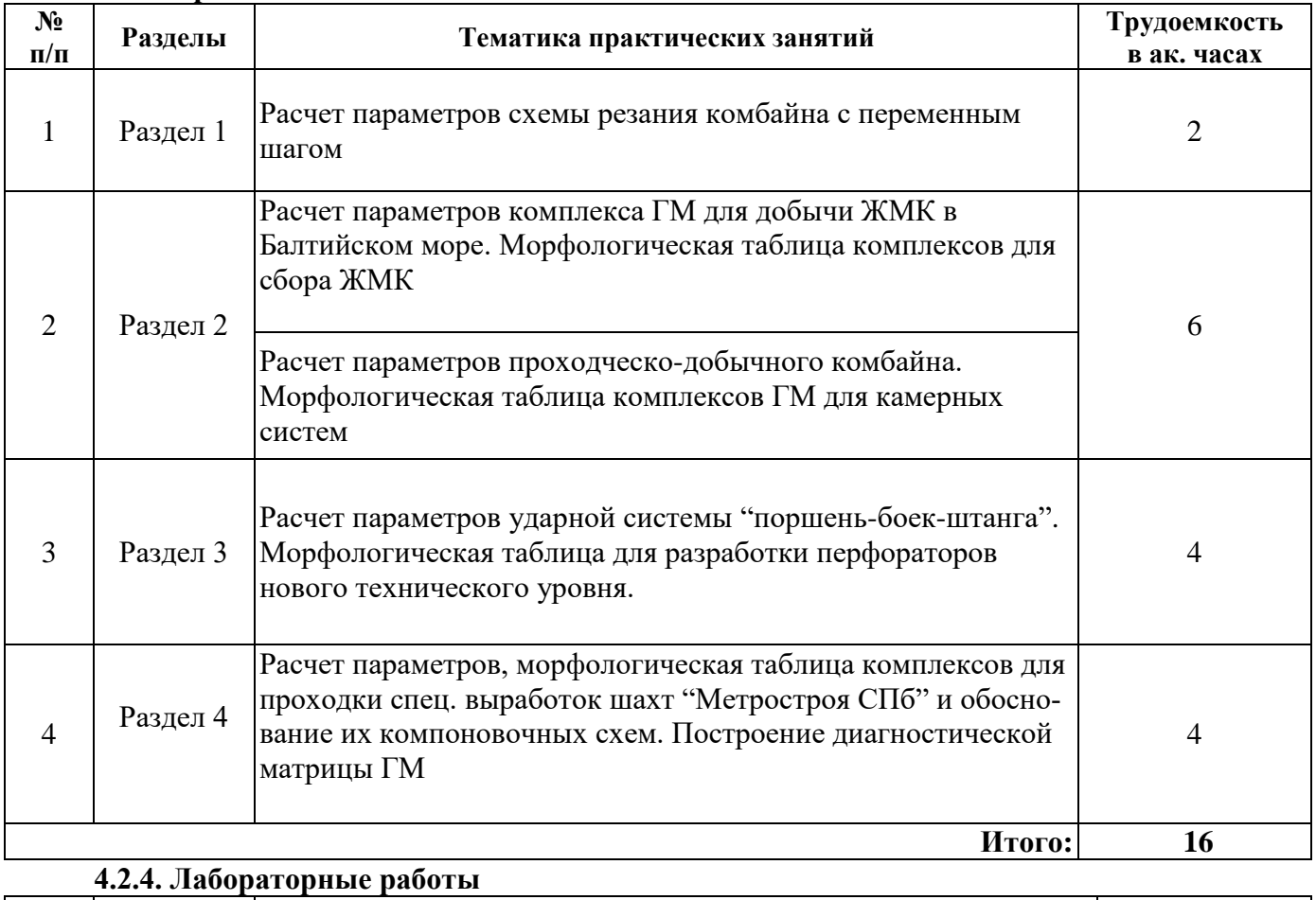

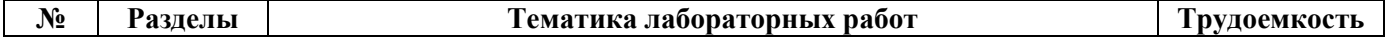

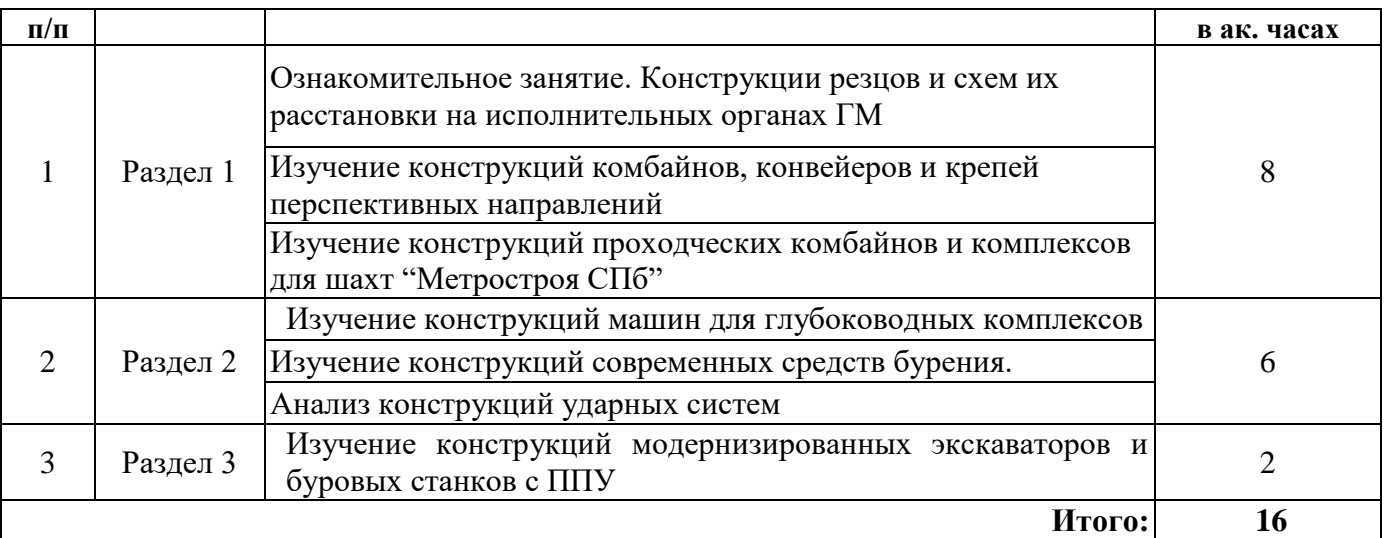

#### **4.2.5. Курсовые работы (проекты)**

Курсовые работы (проекты) не предусмотрены.

#### **5. ОБРАЗОВАТЕЛЬНЫЕ ТЕХНОЛОГИИ**

В ходе обучения применяются:

**Лекции**, которые являются одним из важнейших видов учебных занятий и составляют основу теоретической подготовки обучающихся.Цели лекционных занятий:

-дать систематизированные научные знания по дисциплине, акцентировать внимание на наиболее сложных вопросах дисциплины;

-стимулировать активную познавательную деятельность обучающихся, способствовать формированию их творческого мышления.

**Практические занятия.** Цели практических занятий:

-совершенствовать умения и навыки решения практических задач.

Главным содержанием этого вида учебных занятий является работа каждого обучающегося по овладению практическими умениями и навыками профессиональной деятельности.

**Лабораторные работы.** Цели лабораторных занятий:

-углубить и закрепить знания, полученные на лекциях и в процессе самостоятельной работы обучающихся с учебной и научной литературой;

Главным содержанием этого вида учебных занятий является работа каждого обучающегося по овладению практическими умениями и навыками профессиональной деятельности.

**Консультации** (текущая консультация, накануне дифф.зачета является одной из форм руководства учебной работой обучающихся и оказания им помощи в самостоятельном изучении материала дисциплины, в ликвидации имеющихся пробелов в знаниях, задолженностей по текущим занятиям, в подготовке письменных работ (проектов).

Текущие консультации проводятся преподавателем, ведущим занятия в учебной группе, научным руководителем и носят как индивидуальный, так и групповой характер.

**Самостоятельная работа обучающихся** направлена на углубление и закрепление знаний, полученных на лекциях и других занятиях, выработку навыков самостоятельного активного приобретения новых, дополнительных знаний, подготовку к предстоящим учебным занятиям и промежуточному контролю.

# **6. ОЦЕНОЧНЫЕ СРЕДСТВА ДЛЯ ТЕКУЩЕГО КОНТРОЛЯ УСПЕВАЕМОСТИ, ПРОМЕЖУТОЧНОЙ АТТЕСТАЦИИ ПО ИТОГАМ ОСВОЕНИЯ ДИСЦИПЛИНЫ**

#### *6.1. Оценочные средства для самостоятельной работы и текущего контроля успеваемости*

**Раздел 1. Проблемы совершенствования горных машин (ГМ). Структурный анализ ГМ**

1. Этапы развития машиностроения для добычи угля РФ

- 2. Этапы развития буровой техники
- 3. Причины экспоненциального характера графика изменения цены ГМ во времени
- 4. Возможности предпроектного конструирования ГМ
- 5.Принцип построения морфологической таблицы
- 6. Функции, параметры и приоритеты для ранжирования альтернативных конструкций ГМ

#### **Раздел 2. Совершенствование ГМ и К для добычи угля. Проходческие комбайны: совершенствование конструкций**

- 1. Морфологическая таблица альтернативных комплексов для добычи угля
- 2. Перспективная схема резания
- 3. Комплексы для камерных систем на базе проходческо-добычных комбайнов
- 4. Особенности применения щитов для строительства тоннелей в условиях метро города Санкт-Петербурга
- 5. морфологическая таблица для разработки альтернативных комплексов проходки вспомогательных выработок в глине с включениями
- 6. Исполнительные органы и породоразрушающий инструмент проходческих комбайнов
- 7. Совершенствование стреловидных исполнительных органов

#### **Раздел 3. Горные машины для разработки придонных месторождений полезных ископаемых. Совершенствование средств бурения нового технического уровня**

- 1. Морфологическая таблица для разработки компоновочных схем комплексов для добычи морских полезных ископаемых
- 2. Машины и аппараты для добычи полезных ископаемых на дне океана
- 3. Сравнительный анализ средств транспорта для добычи полезных ископаемых в океане
- 4. Объективные ограничения на параметры средств бурения
- 5. Возможности существенного повышения скорости бурения за счет изменения конструктивных параметров перфоратора
- 6. Экспериментальные установки для исследования средств бурения
- 7. Возможности использования 3массовых ударных систем

#### **Раздел 4. Совершенствование комплексов ГМ для открытых работ. Перспективы совершенствования горной техники**

- 1. Морфологический анализ для совершенствования комплекса ГМ по добыче крепких полезных ископаемых открытым способом
- 2. Возможное направление модернизации рабочего оборудования одноковшовых экскаваторов, буровых станков и средств карьерного транспорта
- 3. Перспективные технологии для карьеров. аналогичные комплексом фирмы Wirtgen
- 4. Научные разработки кафедры машиностроения для совершенствования машин для добычи угля проходческих средств и машин для БВР
- 5. Основные мировые тенденции совершенствования ГМ

### *6.2. Оценочные средства для проведения промежуточной аттестации*

#### *6.2.1. Примерный перечень вопросов/заданий (по дисциплине):*

- 1. Этапы развития буровой техники.
- 2. Этапы развития угледобывающей техники.
- 3. Каков график производительности и цены будет после 2020 года? Варианты.
- 4. Причины снижения количества людей в добывающей отрасли.
- 5. Почему для ГМ производительность и цена во времени растут экспоненциально?
- 6. Условия работы горных машин и комплексов.
- 7. Требования, предъявляемые к горным машинам.
- 8. Классификация и систематизация горных машин для подземных работ.
- 9. Рабочий инструмент угольных и проходческих комбайнов (классификация, устройство, матери-
- ал, конструктивные геометрические параметры).
- 10. Механические свойства и показатели сопротивляемости разрушенных углей и горных пород.
- 11. Механизм процесса разрушения резанием и силы, действующие на резец.
- 12. Параметры разрушения и виды резцов.
- 13. Экспериментальные методы определения нагрузок на резце.
- 14. Что такое оптимальный шаг резания (tопт)?
- 15. В каком случае нужна схема с расстановкой резцов с переменным шагом?
- 16. Физическая сущность эффективности шнека с переменным шагом.
- 17. Построение энергетической характеристики ГМ и её использование для оптимизации работы комбайна.
- 18. Анализ травматизма в угольной добычи.
- 19. Варианты проведения спасательных выработок.
- 20. Конструкции спасательных комплексов.
- 21. Определение времени проведения спасательной выработки от горно-геологических условий.
- 22. Сложности проведения аварийно-спасательных выработок и методы их устранения.
- 23. Принцип построения морфологической таблицы, назначение, число альтернативных вариантов машин.

24. Почему в морфологическом анализе используется двоичная система? Как учитываются мнения экспертов?

- 25. Как выбрать функции, параметры и назначить их приоритеты при MORF-анализе?
- 26. Как выбрать оптимальный вариант при MORF-анализе?
- 27. Как при MORF-анализе свернуть матрицу оценок с учётом приоритетов?
- 28. Причины необходимости в освоение и добычи ЖМК, КМК, сульфидов.
- 29. Условия залегания ЖМК.
- 30. Способы и средства геологической разведки месторождений ЖМК.
- 31. Особенности работы ГМ в придонных месторождениях.
- 32. Способы и средства подъема ЖМК со дна.
- 33. Способы и средства сбора ЖМК.
- 34. Критерии и основные параметры машин для глубоководной добычи.
- 35. Особенности конструкций проходческо-добычных комбайнов для камерных систем.
- 36. Особенности ГМ для строительства тоннелей в условиях "Метрострой-СПб".

37. Особенности ГМ для строительства коротких и специальных выработок шахт "Метрострой-СПб".

38. Особенности разрушения массивов при подземном строительстве в кембрийских глинах.

39. Причины ограничения энергии удара.

40. Совершенствование бурильных головок ударно-вращательного способа (на основе формулы расчета начальной скорости бурения).

41. Бурильные головки. Ограничения стойкости коронок и долот, возможность увеличения стойкости.

42. Достоинства и недостатки пневматических и гидравлических буровых головок.

43. Стендовые исследования ударных систем.

44. Ударные системы: достоинства и недостатки трех-массовых ударных систем перфораторов.

45. Принцип расстановки инструмента на корончатых исполнительных органах.

46. Расчет суммарного момента на коронке в зависимости от угла ее поворота.

47. Критерии определения оптимальности схемы расстановки резцов на коронке.

48. Определение величины угла сдвигания троек резцов в передней части коронки проходческого комбайна

49. Диагностика ГМ. Основные способы.

50. Симптомы и поломки механического редуктора. Диагностическая матрица.

51. Диагностическая матрица. Выбор датчиков для составления диагностической системы.

52. Принципиальные недостатки очистных механизированных комплексов. Возможные пути снижения ограничения на скорость подачи комбайна.

53. Возможности расширения области применения проходческих комбайнов избирательного действия.

54. Совершенствование исполнительных органов проходческих щитов.

55. Буровые станки для открытых работ. Возможности снижения вибраций.

56. Буровые станки для открытых работ с погружным пневмоударником. Достоинства и недостатки.

57. Возможные конструкции погружных пневмоударников и способы управления их параметрами.

58. Возможные направления совершенствования экскаваторов-мехлапат.

59. Достоинства и недостатки экскаваторов-мехлапат и гидравлических экскаваторов.

60. Совершенствование экскаваторов для снижения времени цикла.

61. Величина времени цикла экскаватора ЭКГ-10. Мастерство машинистов.

62. Перспективные комплексы ГМ для открытых горных работ.

63. Морфологический анализ: составление морфологической таблицы и матрицы.

64. Морфологическая таблица для обоснования оптимального комплекса для сбора ЖМК.

65. Морфологическая таблица для выбора рациональных средств проходки спец-выработок на шахтах "Метрострой-СПб".

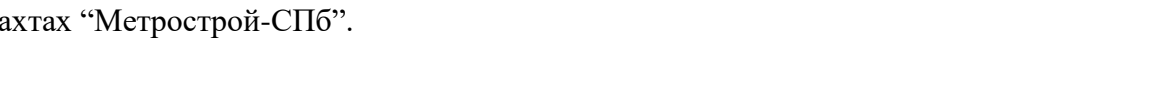

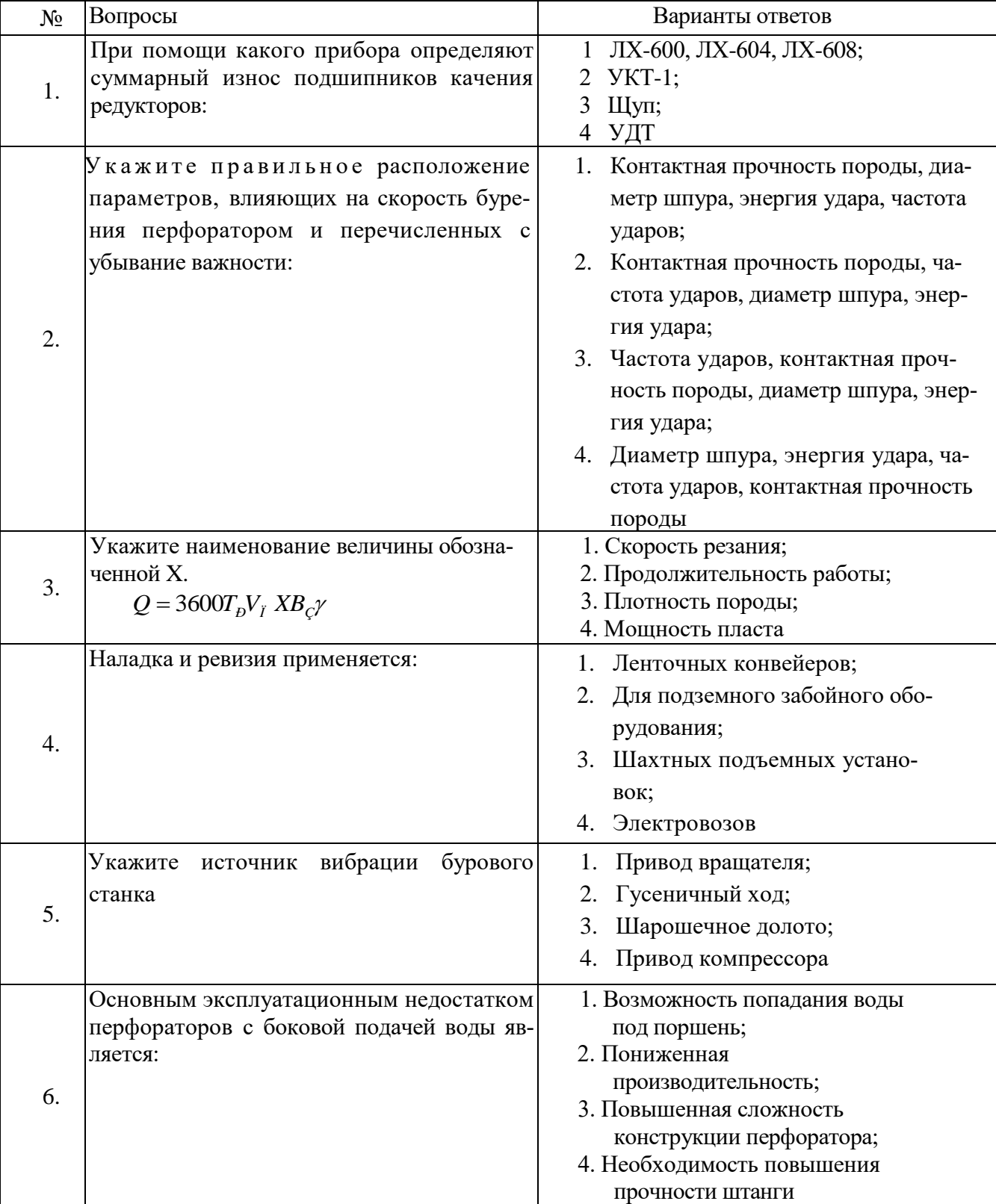

# **6.2.2. Примерные тестовые задания к экзамену Вариант 1.**

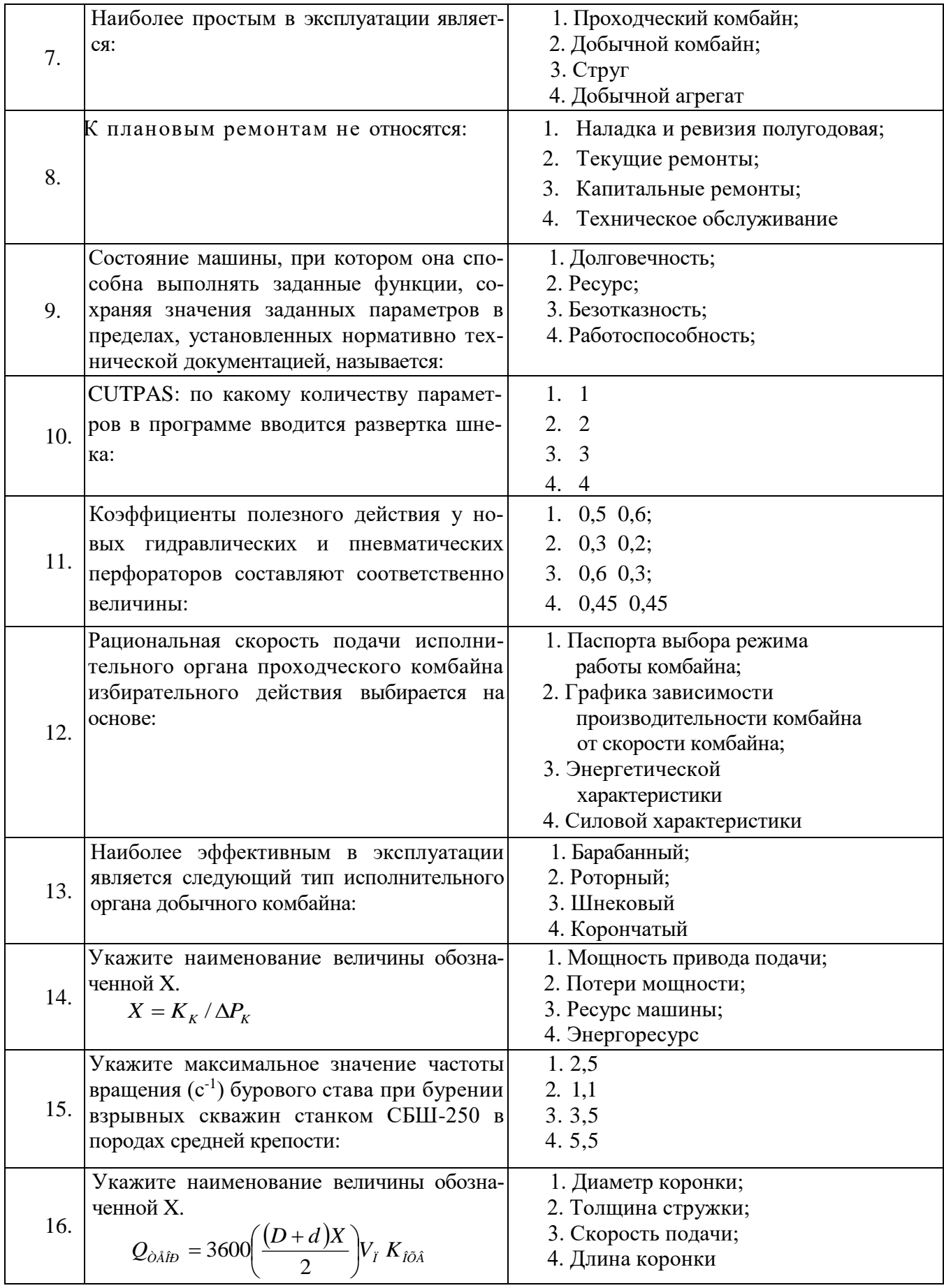

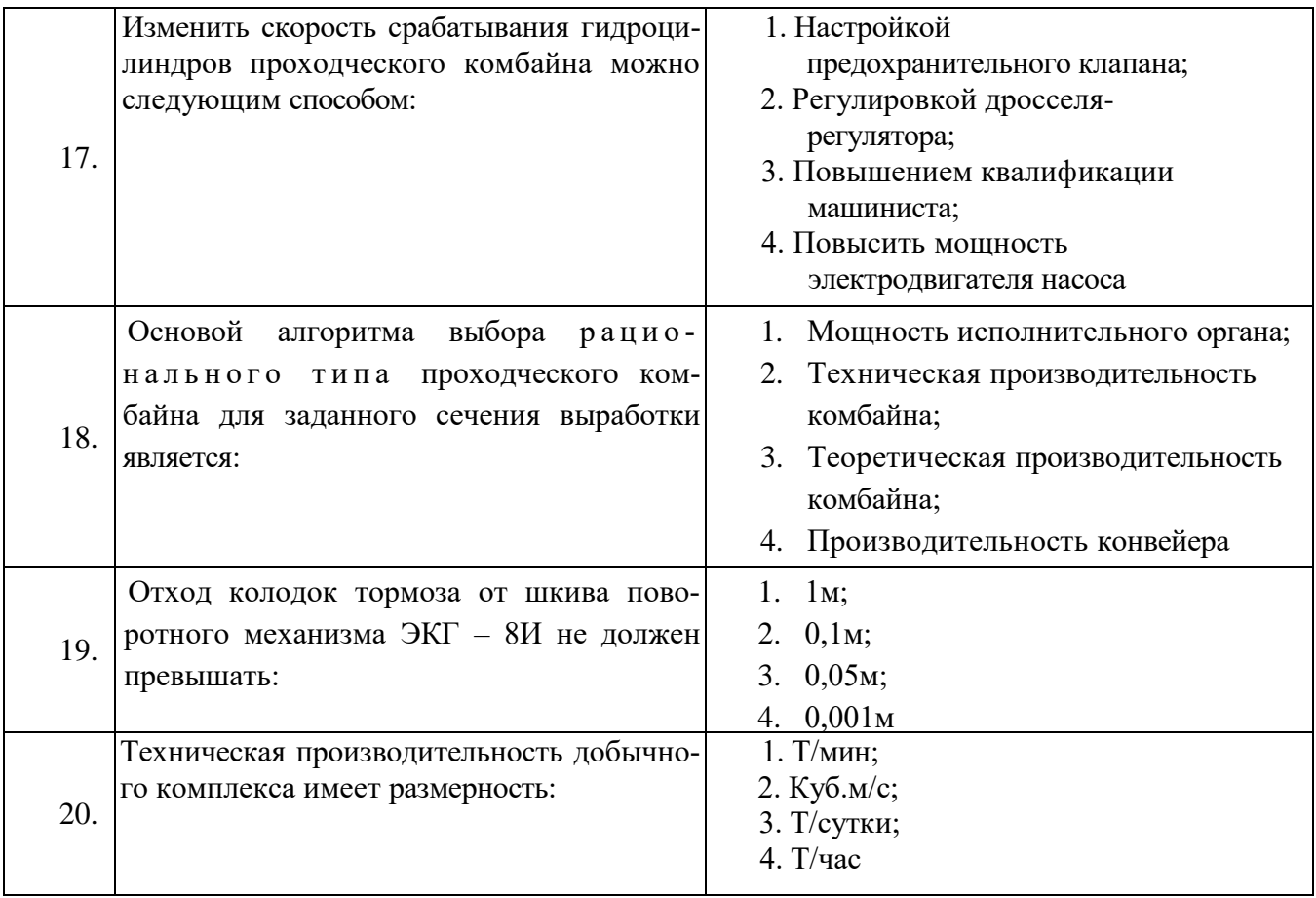

#### **Вариант 2.**

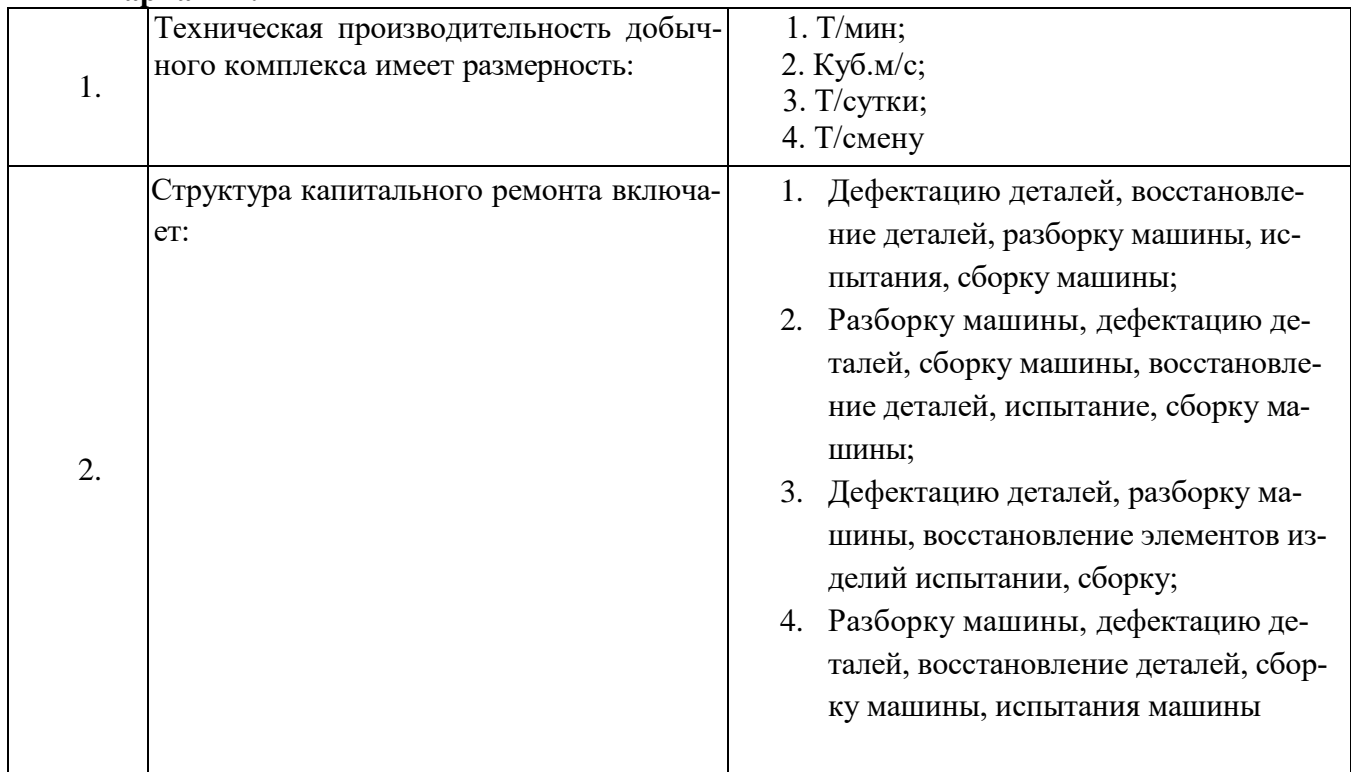

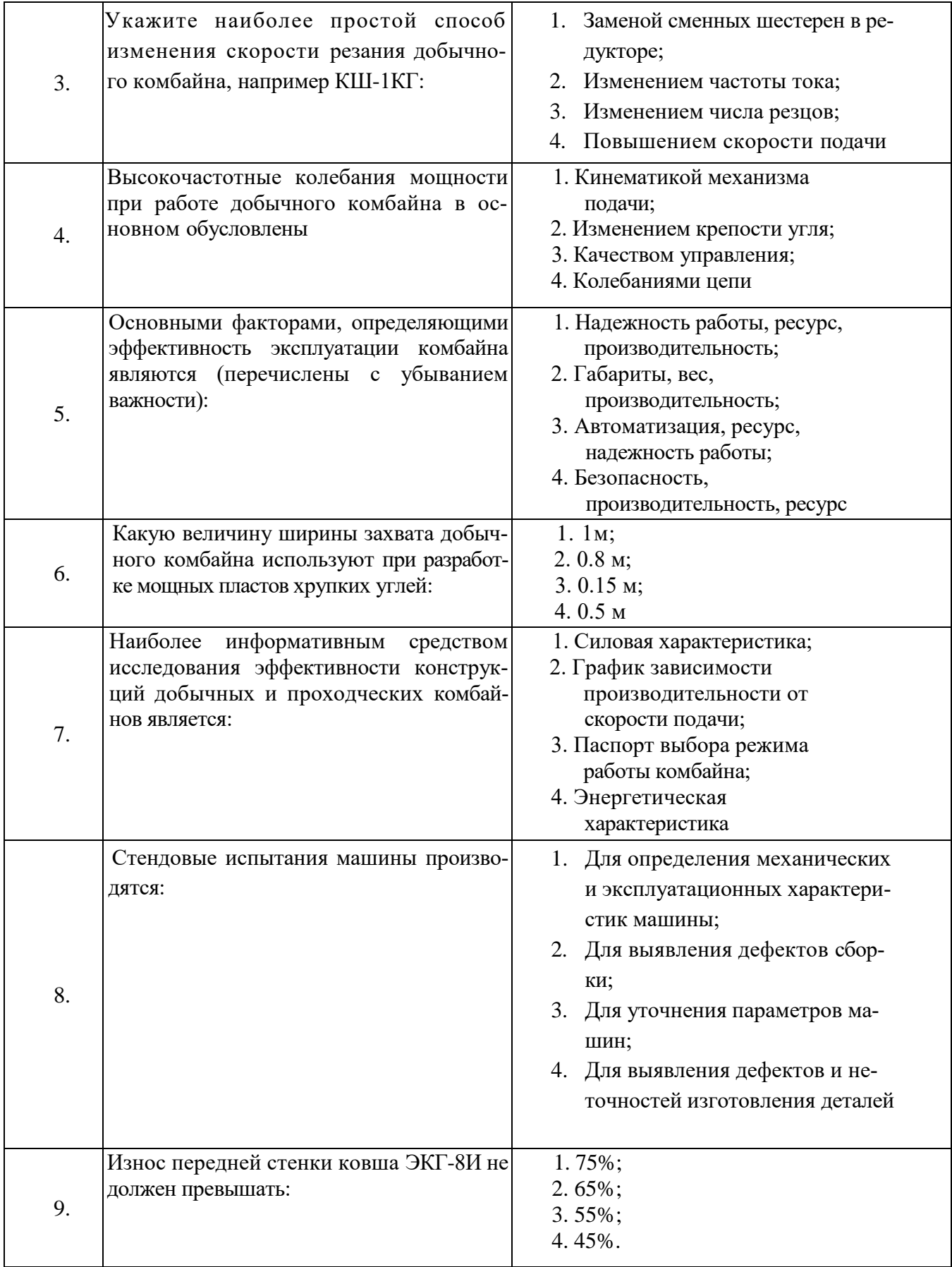

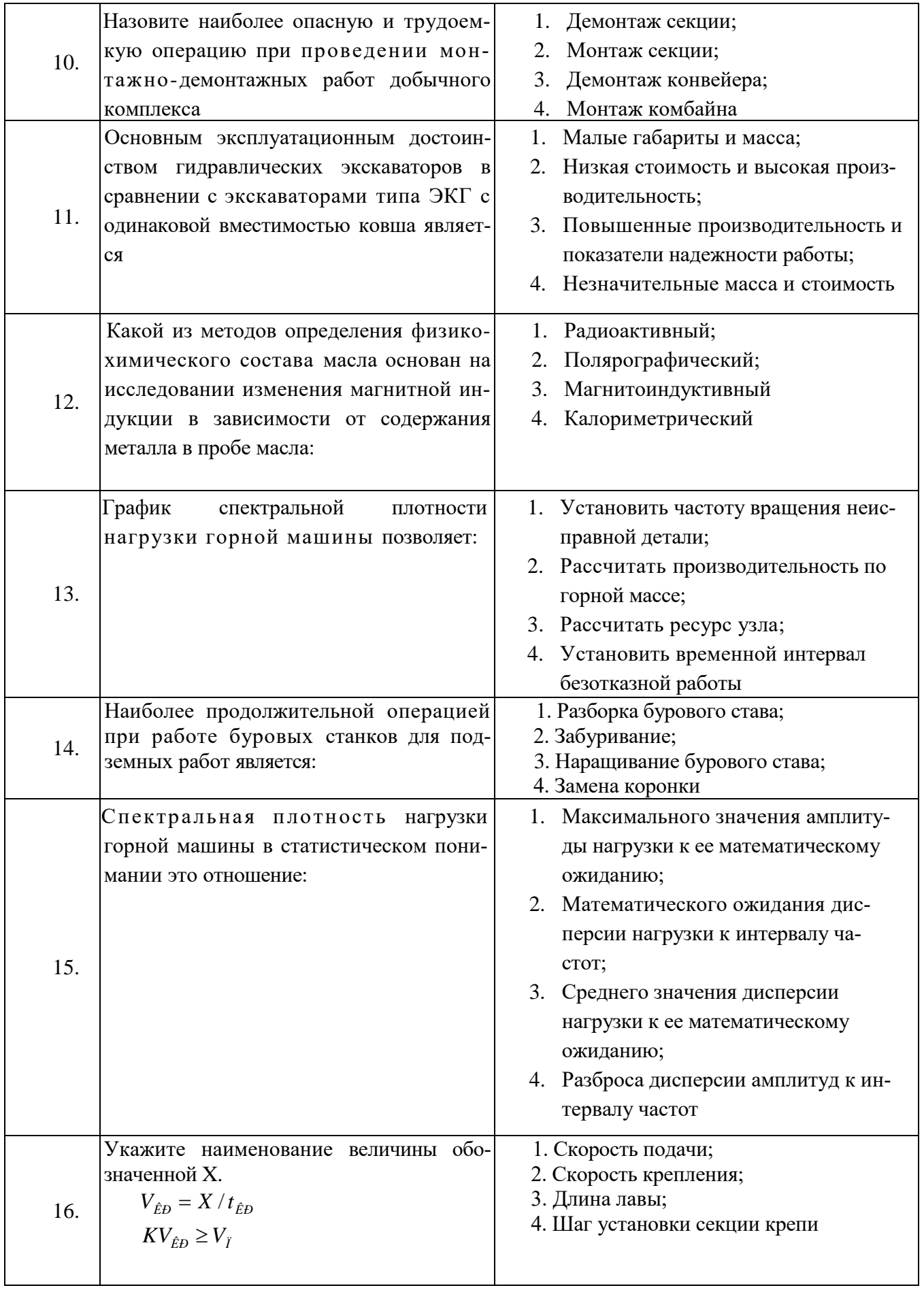

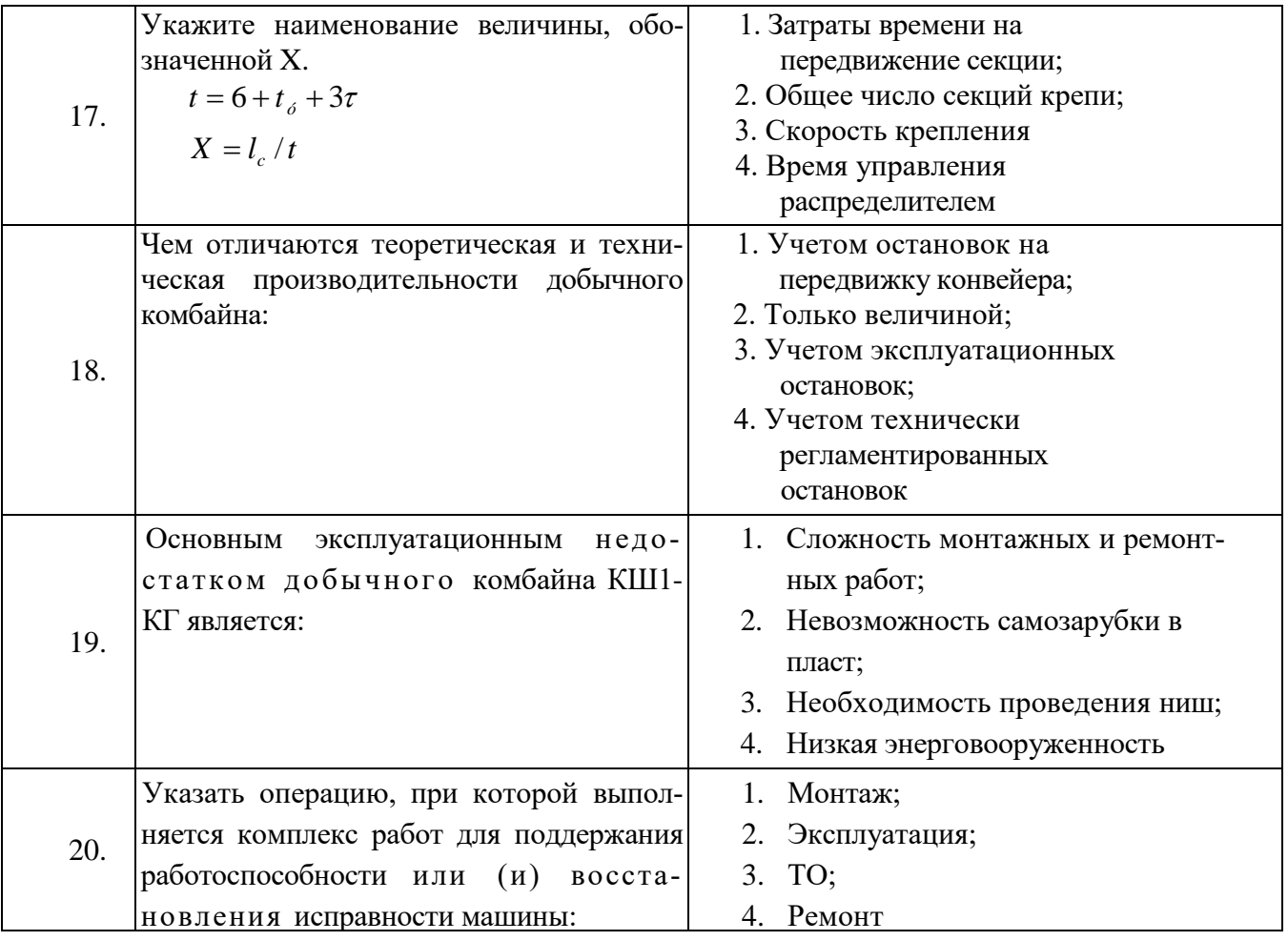

#### **Вариант 3.**

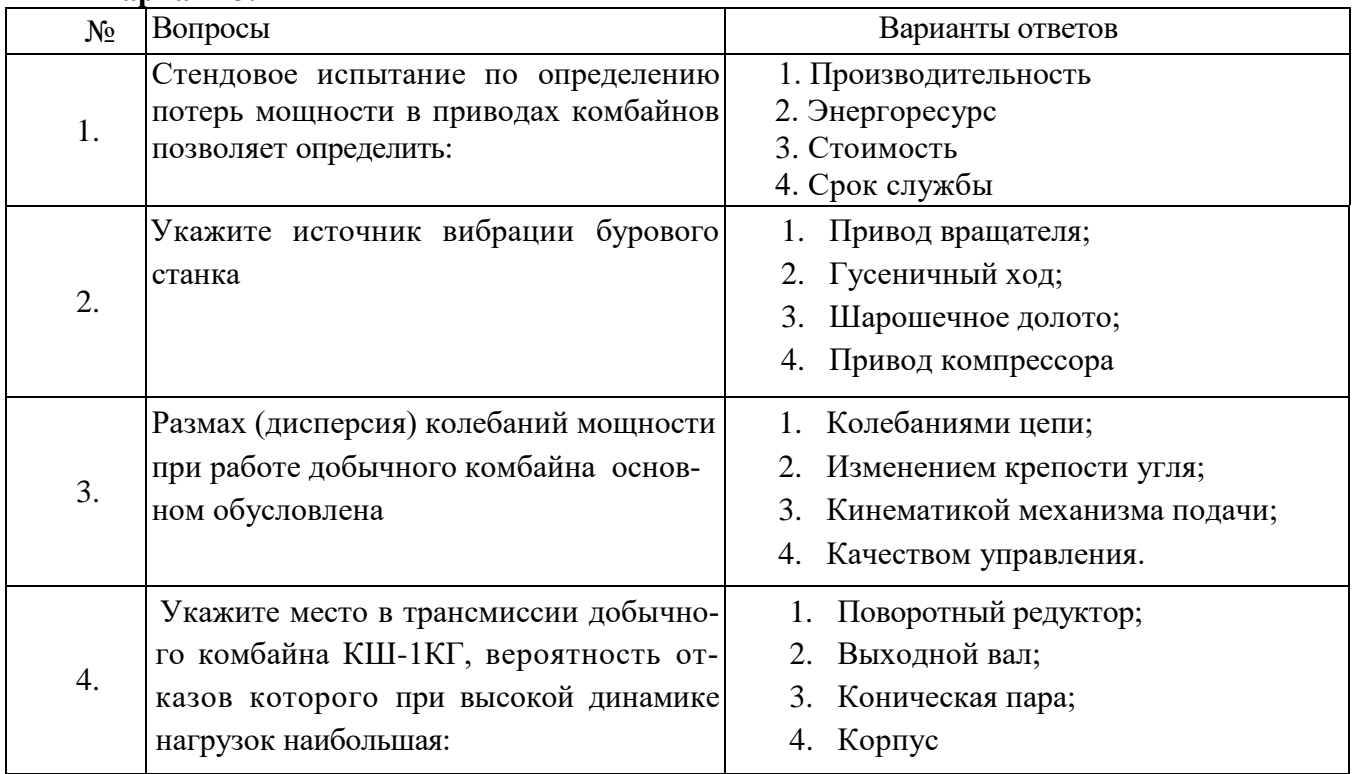

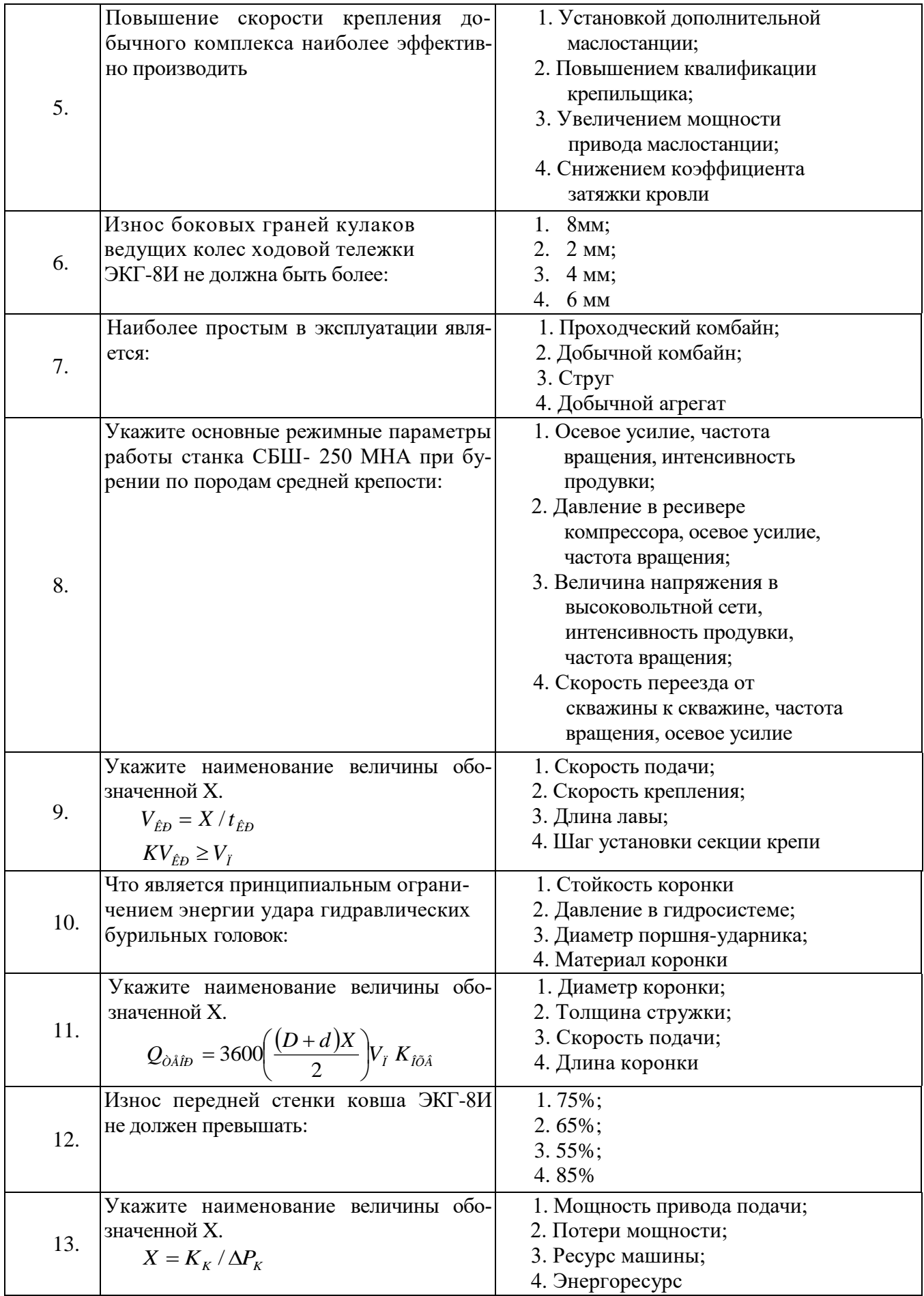

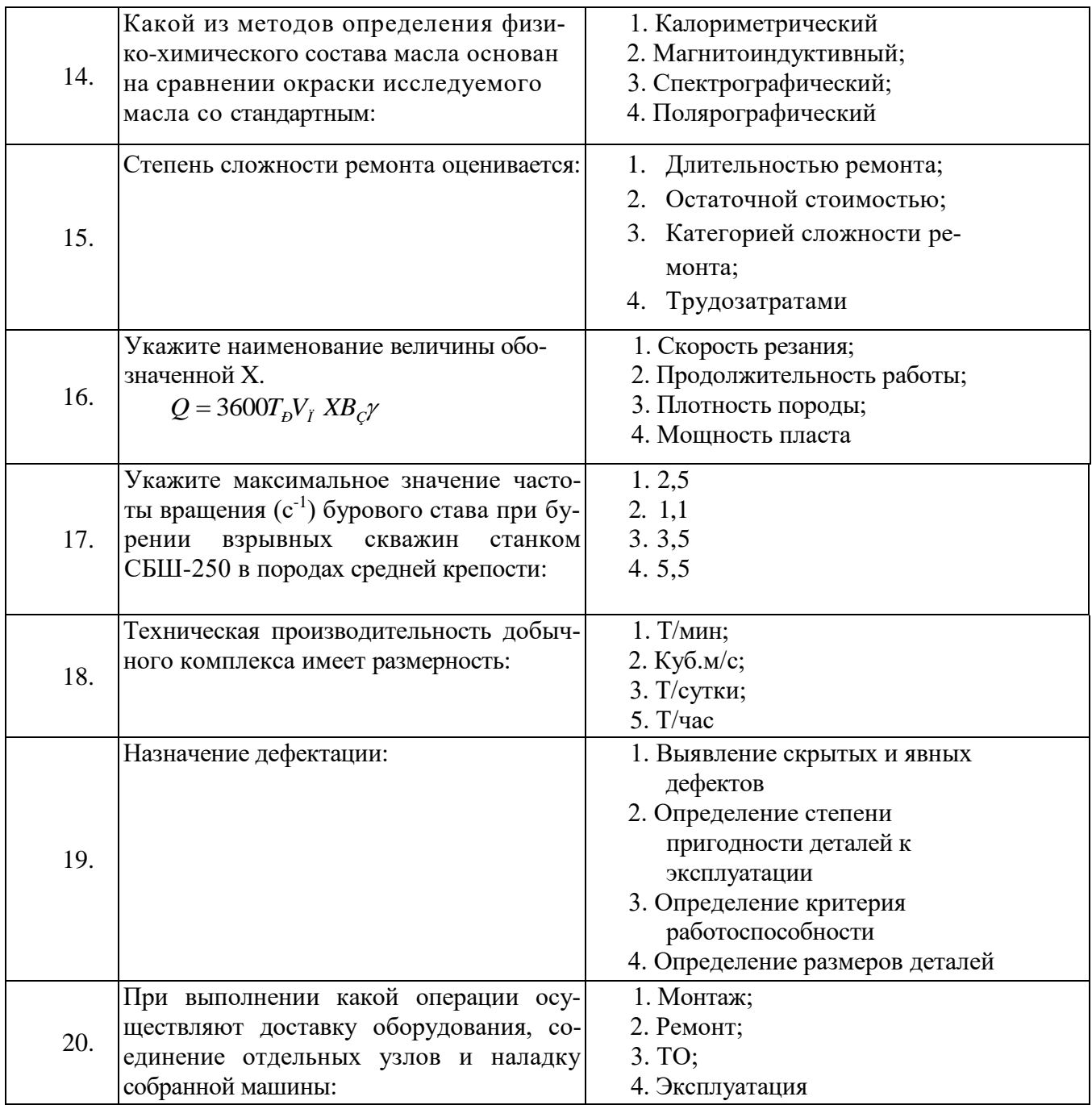

# 6.3. Описание показателей и критериев контроля успеваемости, описание шкал оценивания

6.3.1. Примерная шкала оценивания знаний по вопросам/выполнению заданий дифференцированного зачета:

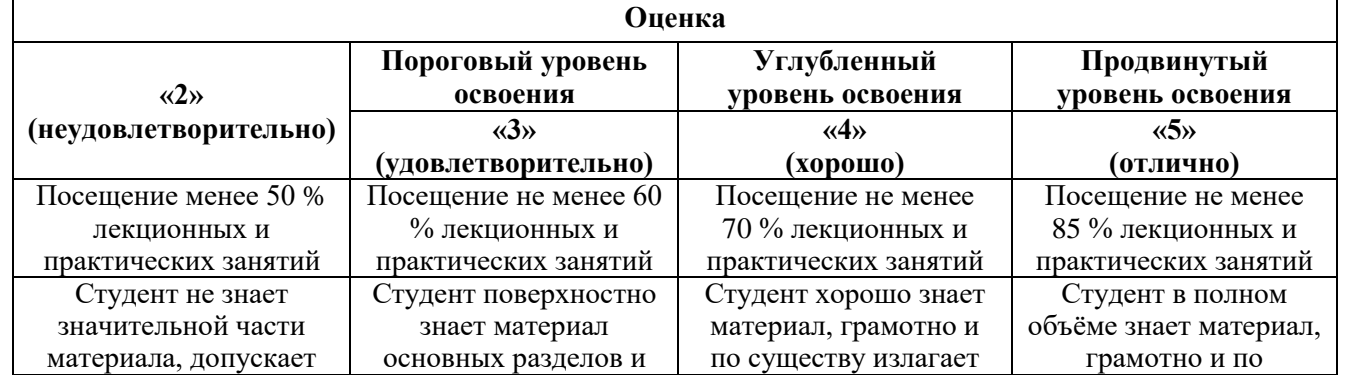

| Оценка                                                                        |                                                                                  |                                                                        |                                                                        |
|-------------------------------------------------------------------------------|----------------------------------------------------------------------------------|------------------------------------------------------------------------|------------------------------------------------------------------------|
|                                                                               | Пороговый уровень                                                                | Углубленный                                                            | Продвинутый                                                            |
| $\langle \langle 2 \rangle \rangle$                                           | освоения                                                                         | уровень освоения                                                       | уровень освоения                                                       |
| (неудовлетворительно)                                                         | $\langle 3 \rangle$                                                              | $\langle 4 \rangle$                                                    | $\langle \langle 5 \rangle \rangle$                                    |
|                                                                               | (удовлетворительно)                                                              | (хорошо)                                                               | (отлично)                                                              |
| Посещение менее 50 %                                                          | Посещение не менее 60                                                            | Посещение не менее                                                     | Посещение не менее                                                     |
| лекционных и                                                                  | % лекционных и                                                                   | 70 % лекционных и                                                      | 85 % лекционных и                                                      |
| практических занятий                                                          | практических занятий                                                             | практических занятий                                                   | практических занятий                                                   |
| существенные ошибки в                                                         | тем учебной                                                                      | его, допуская                                                          | существу излагает его,                                                 |
| ответах на вопросы                                                            | дисциплины, допускает                                                            | некоторые неточности в                                                 | не допуская                                                            |
|                                                                               | неточности в ответе на                                                           | ответе на вопрос.                                                      | существенных                                                           |
|                                                                               | вопрос                                                                           |                                                                        | неточностей в ответе                                                   |
|                                                                               |                                                                                  |                                                                        | на вопрос                                                              |
| Не умеет находить                                                             | Иногда находит                                                                   | Уверенно находит                                                       | Безошибочно находит                                                    |
| решения большинства                                                           | решения,                                                                         | решения,                                                               | решения,                                                               |
| предусмотренных                                                               | предусмотренные                                                                  | предусмотренные                                                        | предусмотренные                                                        |
| программой обучения                                                           | программой обучения                                                              | программой обучения                                                    | программой                                                             |
| заданий                                                                       | заданий                                                                          | заданий                                                                | обучения заданий                                                       |
| Большинство<br>предусмотренных<br>программой обучения<br>заданий не выполнено | Предусмотренные<br>программой обучения<br>задания выполнены<br>удовлетворительно | Предусмотренные<br>программой обучения<br>задания успешно<br>выполнены | Предусмотренные<br>программой обучения<br>задания успешно<br>выполнены |

*Примерная шкала оценивания знаний в тестовой форме:*

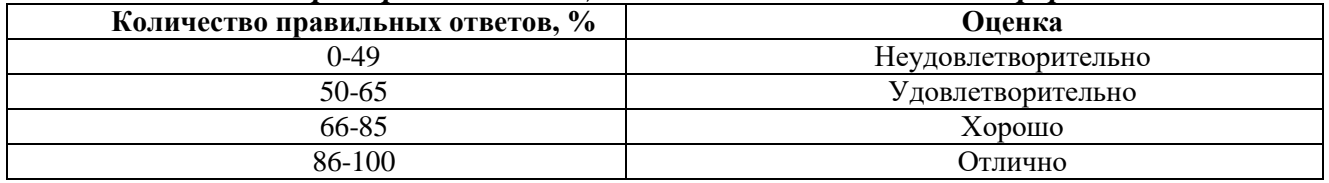

### **7. УЧЕБНО-МЕТОДИЧЕСКОЕ И ИНФОРМАЦИОННОЕ ОБЕСПЕЧЕНИЕ ДИСЦИПЛИНЫ**

### **7.1. Рекомендуемая литература**

#### **7.1.1. Основная литература**

1. Габов В.В. Горные машины и оборудование. Конструкции буровых машин для подземных работ [Электронный ресурс]: учеб. пособие / В.В.Габов, Ю.В.Лыков, А.Ю.Кузькин. − Электрон. дан. – СПб. : СПГГИ, 2010. - 118 с. . – URL: http://irbis.spmi.ru/jirbis2/index.php?option=com\_irbis&view=irbis&Itemid=374&task=set\_static\_req&b ns\_string=NWPIB,ELC,ZAPIS&req\_irb=<.>I=%D0%92%2045664%2F%D0%93%2012%2D511320349  $\langle . \rangle$ 

2. Габов В.В. Горные машины и оборудование. Конструкции выемочных машин и комплексов для подземной добычи угля [Электронный ресурс]: учебное пособие / В.В. Габов, Д.А. Задков, Ю.В. Лыков. − Электрон. дан. − СПб. : Лема, 2017. - 125 с. – URL: http://irbis.spmi.ru/jirbis2/index.php?option=com\_irbis&view=irbis&Itemid=374&task=set\_static\_req&b ns\_string=NWPIB,ELC,ZAPIS&req\_irb=<.>I=6%D0%9F1%2E25%2F%D0%93%2012%2D681652625  $\langle \rangle$ 

3. Горные машины и оборудование подземных горных работ. Режущий инструмент горных машин: учеб. пособие [Электронный ресурс] : учеб. пособие / А.А. Хорешок [и др.]. − Электрон. дан. − Кемерово: КузГТУ имени Т.Ф. Горбачева, 2012. — 288 с. – URL: https://e.lanbook.com/book/6622

4. Хорешок, А.А. Горные машины и проведение горных выработок [Электронный ресурс]: учебное пособие / А.А. Хорешок, А.М. Цехин, А.Ю. Борисов. − Электрон. дан. − Кемерово: КузГТУ имени Т.Ф. Горбачева, 2014.—210с. – URL: [https://e.lanbook.com/book/105402](https://e.lanbook.com/book/1054027)**7.**

5. Демченко, И. И. Горные машины карьеров/ДемченкоИ.И., ПлотниковИ.С. - Краснояр.: СФУ, 2015. - 252 с.: ISBN 978-5-7638-3218-1. - Текст : электронный. - URL: https://znanium.com/catalog/product/550516 (дата обращения: 17.11.2021). – Режим доступа: по подписке.

6. Горные машины и оборудование карьеров. Буровые станки: Учеб. пособие / Ю.В.Лыков, В.В.Габов, Д.А.Задков. СПб.: Лема, 2018, - 64 с. – http://irbis.spmi.ru/jirbis2/index.php?option=com\_irbis&view=irbis&Itemid=400&task=set\_static\_req&b ns\_string=NWPIB,ELC,ZAPIS&req\_irb=<.>I=6%D0%9F1%2E25%2F%D0%9B%2088%2D348349066 <.> (дата обращения: 17.11.2021). – Режим доступа: для авториз. пользователей.

7. Буровые станки на карьерах. Конструкции, эксплуатация, расчет : учебное пособие / В. С. Квагинидзе, Г. И. Козовой, Ф. А. Чакветадзе [и др.]. – 2-е изд., стер. – Москва : Горная книга, 2017. – 291 с. – ISBN 978-5-98672-454-6. – Текст: электронный // Лань: электронно-библиотечная система. – URL: https://e.lanbook.com/book/111392 (дата обращения: 17.11.2021). – Режим доступа: для авториз. пользователей.

8. Экскаваторы на карьерах. Конструкции, эксплуатация, расчет : учебное пособие / В. С. Квагинидзе, Г. И. Козовой, Ф. А. Чакветадзе [и др.]. – 2-е изд., стер. – Москва : Горная книга, 2017. – 409 с. – ISBN 978-5-98672-455-3. – Текст: электронный // Лань: электронно-библиотечная система. – URL: https://e.lanbook.com/book/111393 (дата обращения: 17.11.2021). – Режим доступа: для авториз. пользователей.

9. Машины и оборудование для горностроительных работ : учебное пособие / Л. И. Кантович, Г. Ш. Хазанович, В. В. Волков, Э. Ю. Воронова. – Москва : Горная книга, 2013. – 445 с. – ISBN 978-5-98672-261-0. – Текст : электронный // Лань : электронно-библиотечная система. – URL: https://e.lanbook.com/book/66431 (дата обращения: 17.11.2021). – Режим доступа: для авториз. пользователей

10. Бульдозеры на карьерах. Конструкции, эксплуатация, расчет : учебное пособие / В. С. Квагинидзе, Г. И. Козовой, Ф. А. Чакветадзе [и др.]. – 2-е изд., стер. – Москва : Горная книга, 2017. – 396 с. – ISBN 978-5-98672-453-9. – Текст : электронный // Лань : электронно-библиотечная система. – URL: https://e.lanbook.com/book/111391 (дата обращения: 17.11.2021). – Режим доступа: для авториз. пользователей.

#### **7.1.2. Дополнительная литература**

1. Квагинидзе, В.С. Эксплуатация карьерного горного и транспортного оборудования в условиях Севера [Электронный ресурс] : монография – Электрон. дан. – Москва : Горная книга,  $2002. - 243$  c.

2. Подэрни, Роман Юрьевич. Механическое оборудование карьеров : учебник / Изд. 8-е, перераб. и доп. – М.: Майнинг Медиа Групп, 2013. – 594 с., и пред. изд.

3. Хмызников, Константин Павлович. Механическое оборудование карьеров. Одноковшовые экскаваторы: учеб. пособие / К.П.Хмызников, Ю.В.Лыков; С.-Петерб. гос. горн. ин-т им. Г.В.Плеханова (техн. ун-т). – СПб. : СПГГИ, 2007. – 41 с.

4. Гилёв А.В. Горные машины и оборудование подземных разработок [Электронный ресурс] : учеб. пособие к практическим занятиям / А. В. Гилёв, В. Т. Чесноков, В. А. Карепов, Е. Г. Малиновский. − Электрон. дан. − Красноярск : Сиб. федер. ун-т, 2014. – 128 с. – URL: http://znanium.com/catalog.php?bookinfo=505977

5. Горные машины и оборудование подземных горных работ: Учебное пособие для курсового и дипломного проектирования [Электронный ресурс]: учеб. пособие / А.А. Хорешок [и др.]. − Электрон. дан. – Кемерово: КузГТУ имени Т.Ф. Горбачева, 2012. – 170 с. – URL: <https://e.lanbook.com/book/6621>

6. Зайков, В.И. Эксплуатация горных машин и оборудования [Электронный ресурс] : учеб. / В.И. Зайков, Г.П. Берлявский. − Электрон. дан. − М.: Горная книга, 2001. − 257 с. – URL: <https://e.lanbook.com/book/3444>

7. Машины и оборудование для горностроительных работ: Учебное пособие [Электронный ресурс]: учеб. пособие / Л.И. Кантович [и др.]. − Электрон. дан. − М.: Горная книга, 2013. − 445 с. – URL: https://e.lanbook.com/book/66431

#### **7.1.3. Учебно-методическое обеспечение**

1. Задков Д.А. Методические указания к лабораторным работам по учебной дисциплине «Горны машины и оборудование» для студентов специальности «21.05.04 Горное дело». Режим доступа: [http://ior.spmi.ru.](http://ior.spmi.ru/)

2. Задков Д.А. Методические указания к практическим работам по учебной дисциплине «Горны машины и оборудование» для студентов специальности «21.05.04 Горное дело». Режим доступа: [http://ior.spmi.ru.](http://ior.spmi.ru/)

3. Задков Д.А. Методические указания к самостоятельной работе по учебной дисциплине «Горны машины и оборудование» для студентов специальности «21.05.04 Горное дело». Режим доступа: [http://ior.spmi.ru.](http://ior.spmi.ru/)

4. Лыков Ю.В. Методические указания к лабораторным работам по учебной дисциплине «Горные машины и оборудование карьеров». Режим доступа: http://ior.spmi.ru.

5. Лыков Ю.В. Методические указания к практическим работам по учебной дисциплине «Горны машины и оборудование карьеров». Режим доступа: [http://ior.spmi.ru.](http://ior.spmi.ru/)

6. Лыков Ю.В. Методические указания к самостоятельной работе по учебной дисциплине «Горны машины и оборудование карьеров». Режим доступа: [http://ior.spmi.ru.](http://ior.spmi.ru/)

#### **7.2. Базы данных, электронно-библиотечные системы, информационно-справочные и поисковые системы**

1. Европейская цифровая библиотека Europeana: https://www.europeana.eu/en

2. КонсультантПлюс: справочно-поисковая система [Электронный ресурс]. https://www.consultant.ru

3. Информационно-издательский центр по геологии и недропользованию Министерства природных ресурсов и экологии Российской Федерации - ООО "ГЕОИНФОРММАРК": http://www.geoinform.ru

4. Информационно-аналитический центр «Минерал»: http://www.mineral.ru

5. Мировая цифровая библиотека: http://wdl.org/ru

6. Научная электронная библиотека «Scopus»: https://www.scopus.com

7. Научная электронная библиотека ScienceDirect: http://www.sciencedirect.com

8. Научная электронная библиотека «eLIBRARY»: https://elibrary.ru

9. Федеральный портал «Российское образование» http://www.edu.ru

10. Федеральное хранилище «Единая коллекция цифровых образовательных ресурсов» http://school-collection.edu.ru

11. Поисковые системы Yandex, Rambler, Yahoo и др.

12. Электронно-библиотечная система издательского центра «Лань»: https://e.lanbook.com/books

13. Электронная библиотека Российской Государственной Библиотеки (РГБ): http://elibrary.rsl.ru

14. Электронная библиотека учебников: http://studentam.net

15. Электронно-библиотечная система «ЭБС ЮРАЙТ»: http://www.biblio-online.ru.

16. Электронная библиотечная система «Национальный цифровой ресурс «Руконт»»: http://rucont.ru

17. Электронно-библиотечная система http://www.sciteclibrary.ru/

18. Электронно-библиотечная система Znanium.com <http://znanium.com/>

19. Электронно-библиотечная система «Университетская библиотека онлайн» <http://biblioclub.ru/>

20. Электронно-библиотечная система «Библиокомплектатор» (ЭБС IPRbooks) <http://www.bibliocomplectator.ru/>

#### **8. МАТЕРИАЛЬНО-ТЕХНИЧЕСКОЕ ОБЕСПЕЧЕНИЕ ДИСЦИПЛИНЫ**

#### **8.1. Материально-техническое оснащение аудиторий:**

Для проведения лекционных и практических занятий могут быть использованы аудитории, оснащенные мультимедийными проекторами и комплектом аппаратуры, позволяющей демонстрировать текстовые и графические материалы.

#### **Аудитории для проведения лекционных занятий.**

Лекционная аудитория используется при проведении занятий лекционного типа и практических занятий.

#### Мебель лабораторная:

Стул – 70 шт., стол – 21 шт., доска маркерная – 2 шт.

В учебном процессе используется комплект демонстрационных стендовых материалов по проводимой дисциплине.

#### **Аудитории для проведения практических занятий.**

*23 посадочных места* 

Специализированная лаборатория оснащена оборудованием и лабораторными установками, необходимыми для выполнения лабораторных и практических работ.

Мебель лабораторная: стул – 24 шт., стол – 2 шт., стол лабораторный – 4 шт., шкаф архивный – 1 шт., шкаф – 4 шт., доска аудиторная маркерная – 1 шт.;

Оборудование и приборы: маятниковый копер RKP 450 GE – 1 шт., машина Z100 универсальная испытательная двухколонная настольного исполнения – 1 шт., перфоратор  $36B - 1$ шт., перфоратор ПП54В – 1 шт., перфоратор ПП63В – 1 шт., станок НКР-100Н №261 – 1 шт.

Компьютерная техника:

АРМ преподавателя ПК с выходом в сеть «Интернет» (монитор + системный блок). В учебном процессе используется комплект демонстрационных стендовых материалов по проводимой дисциплине.

#### **8.2. Помещения для самостоятельной работы:**

1. Оснащенность помещения для самостоятельной работы: 13 посадочных мест. Стул – 25 шт., стол – 2 шт., стол компьютерный – 13 шт., шкаф – 2 шт., доска аудиторная маркерная – 1 шт., АРМ учебное ПК (монитор + системный блок) – 14 шт. Доступ к сети «Интернет», в электронную информационно-образовательную среду Университета.

Перечень лицензионного программного обеспечения: Microsoft Windows 7 Professional:ГК № 1464- 12/10 от 15.12.10 «На поставку компьютерного оборудования» ГК № 959-09/10 от 22.09.10 «На поставку компьютерной техники» ГК № 447-06/11 от 06.06.11 «На поставку оборудования» ГК № 984-12/11 от 14.12.11 «На поставку оборудования" Договор № 1105-12/11 от 28.12.2011 «На поставку компьютерного оборудования» , Договор № 1106-12/11 от 28.12.2011 «На поставку компьютерного оборудования» ГК № 671-08/12 от 20.08.2012 «На поставку продукции» , Microsoft Open License 60799400 от 20.08.2012, Microsoft Open License 48358058 от 11.04.2011, Microsoft Open License 49487710 от 20.12.2011, Microsoft Open License 49379550 от 29.11.2011 ,

Microsoft Office 2010 Standard: Microsoft Open License 60799400 от 20.08.2012 , Microsoft Open License 60853086 от 31.08.2012

Kaspersky antivirus 6.0.4.142

2. Оснащенность помещения для самостоятельной работы (Учебный центр №2): 17 посадочных мест. Доска для письма маркером – 1 шт., рабочие места студентов, оборудованные ПК с доступом в сеть университета – 17 шт., мультимедийный проектор – 1 шт., АРМ преподавателя для работы с мультимедиа – 1 шт. (системный блок, мониторы – 2 шт.), стол – 18 шт., стул – 18 шт. Доступ к сети «Интернет», в электронную информационно-образовательную среду Университета.

Перечень лицензионного программного обеспечения: Операционная система Microsoft Windows XP Professional ГК №797-09/09 от 14.09.09 «На поставку компьютерного оборудования».

Операционная система Microsoft Windows 7 Professional Microsoft Open License 49379550 от 29.11.2011 .

Microsoft Office 2007 Standard Microsoft Open License 42620959 от20.08.2007.

3. Оснащенность помещения для самостоятельной работы: 16 посадочных мест. Стол компьютерный для студентов (тип 4) - 3 шт., стол компьютерный для студентов (тип 6) – 2 шт., стол компьютерный для студентов (тип 7) – 1 шт., кресло преподавателя (сетка, цвет черный) – 17 шт., доска напольная мобильная белая магнитно-маркерная «Magnetoplan» 1800мм×1200мм - 1 шт., моноблок Lenovo M93Z Intel Q87 – 17 шт., плакат – 5 шт. Доступ к сети «Интернет», в электронную информационно-образовательную среду Университета.

Перечень лицензионного программного обеспечения: Microsoft Windows 7 Professional: Microsoft Open License 49379550 от 29.11.2011 .

Microsoft Office 2007 Professional Plus: Microsoft Open License 46431107 от 22.01.2010.

CorelDRAW Graphics Suite X5 Договор №559-06/10 от 15.06.2010 «На поставку программного обеспечения»

Autodesk product: Building Design Suite Ultimate 2016, product Key: 766H1

Cisco Packet Tracer 7.1 (свободно распространяемое ПО), Quantum GIS (свободно распространяемое ПО), Python (свободно распространяемое ПО), R (свободно распространяемое ПО), Rstudio (свободно распространяемое ПО), SMath Studio (свободно распространяемое ПО), GNU Octave (свободно распространяемое ПО), Scilab (свободно распространяемое ПО)**8.3.** 

#### **Помещения для хранения и профилактического обслуживания оборудования:**

1. Центр новых информационных технологий и средств обучения:

Оснащенность: персональный компьютер – 2 шт. (доступ к сети «Интернет»), монитор – 4 шт.,сетевой накопитель – 1 шт.,источник бесперебойного питания – 2 шт., телевизор плазменный Panasonic – 1 шт., точка Wi-Fi – 1 шт., паяльная станция – 2 шт., дрель – 5 шт., перфоратор – 3 шт., набор инструмента – 4 шт., тестер компьютерной сети – 3 шт., баллон со сжатым газом – 1 шт., паста теплопроводная – 1 шт., пылесос – 1 шт., радиостанция – 2 шт., стол – 4 шт., тумба на колесиках – 1 шт., подставка на колесиках – 1 шт., шкаф – 5 шт., кресло – 2 шт., лестница Alve – 1 шт.

Перечень лицензионного программного обеспечения: Microsoft Windows 7 Professional (Лицензионное соглашение Microsoft Open License 60799400 от 20.08.2012)

Microsoft Office 2010 Professional Plus (Лицензионное соглашение Microsoft Open License 60799400 от 20.08.2012)

Антивирусное программное обеспечение Kaspersky Endpoint Security (Договор № Д810(223)- 12/17 от 11.12.17)

2. Центр новых информационных технологий и средств обучения:

Оснащенность: стол – 5 шт., стул – 2 шт., кресло – 2 шт., шкаф – 2 шт., персональный компьютер – 2 шт. (доступ к сети «Интернет»), монитор – 2 шт., МФУ – 1 шт., тестер компьютерной сети – 1 шт., баллон со сжатым газом – 1 шт., шуруповерт – 1 шт.

Перечень лицензионного программного обеспечения: Microsoft Windows 7 Professional (Лицензионное соглашение Microsoft Open License 60799400 от 20.08.2012)

Microsoft Office 2007 Professional Plus (Лицензионное соглашение Microsoft Open License 46431107 от 22.01.2010)

Антивирусное программное обеспечение Kaspersky Endpoint Security (Договор № Д810(223)- 12/17 от 11.12.17)

3. Центр новых информационных технологий и средств обучения:

Оснащенность: стол – 2 шт., стулья – 4 шт., кресло – 1 шт., шкаф – 2 шт., персональный компьютер – 1 шт. (доступ к сети «Интернет»), веб-камера Logitech HD C510 – 1 шт., колонки Logitech – 1 шт., тестер компьютерной сети – 1 шт., дрель – 1 шт., телефон – 1 шт., набор ручных инструментов  $-1$  шт.

Перечень лицензионного программного обеспечения:Microsoft Windows 7 Professional (Лицензионное соглашение Microsoft Open License 48358058 от 11.04.2011).

Microsoft Office 2007 Professional Plus (Лицензионное соглашение Microsoft Open License 46431107 от 22.01.2010).

Антивирусное программное обеспечение Kaspersky Endpoint Security (Договор № Д810(223)- 12/17 от 11.12.17).

#### **8.4. Лицензионное программное обеспечение:**

1. Microsoft Windows XP Professional:

MicrosoftOpenLicense 16020041 от 23.01.2003 ГК № 797-09/09 от 14.09.09 «На поставку компьютерного оборудования».

MicrosoftOpenLicense 16581753 от 03.07.2003 ГК № 1200-12/09 от 10.12.09 «На поставку компьютерного оборудования».

2. Microsoft Office 2007 Standard:

MicrosoftOpenLicense 42620959 от 20.08.2007

3. Kasperskyantivirus 6.0.4.142.